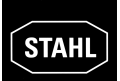

# **5 ENGINEERING**

### **5.1 Safety instructions for system configuration and explosion protection**

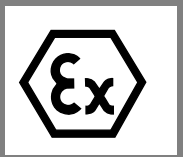

During engineering, comply with the guidelines set out in EN 60 079-14. The conditions required in the standard for electrical parameters are summarized for simple circuits in *[Tab. 5-2](#page-1-0)*.

### **5.1.1 Zone-specific conditions for system configuration**

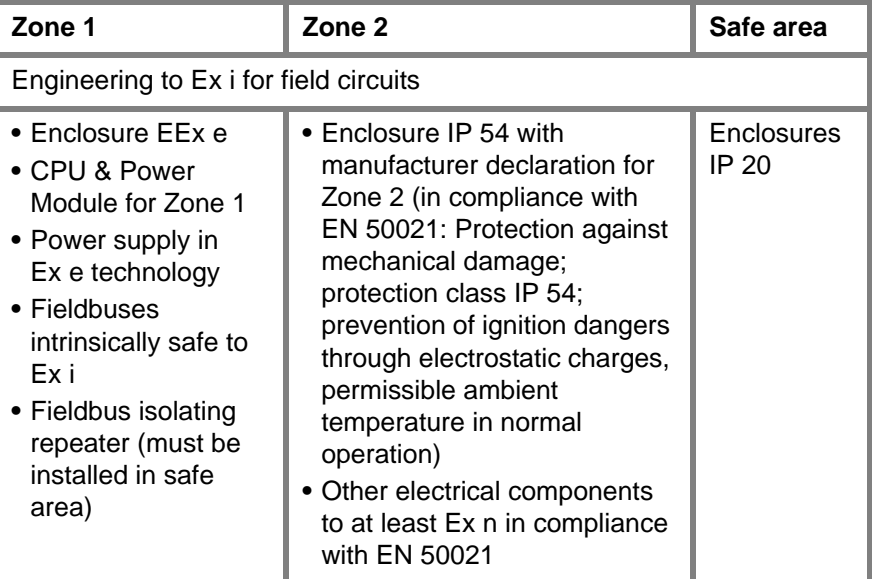

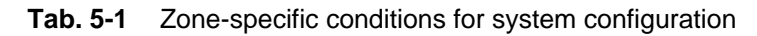

#### **Additional zone-specific requirements**

See *[Tab. 5-3](#page-7-0)*: Zone and protocol specific requirements  $\prod_{i=1}^{n}$ for isolating repeaters and the number of field stations.

fo

### **5.1.2 Maximum values of field devices and field circuits regarding intrinsic safety**

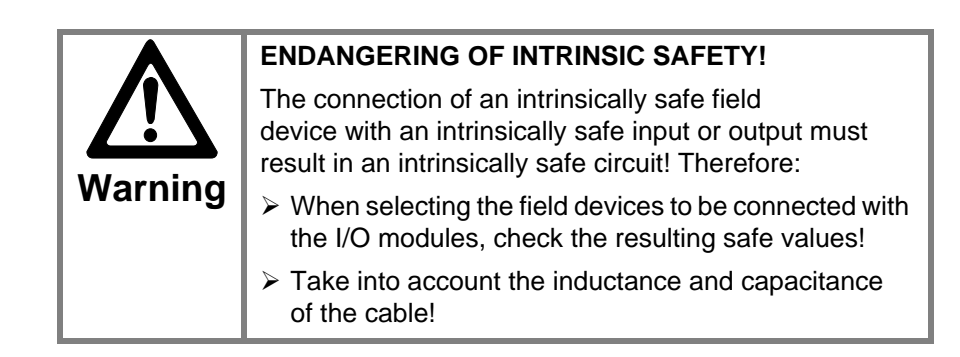

#### **Further information regarding fieldbuses in Zone 1**

See Chapter *4.3.3* (Isolating repeaters and number of field stations).

**Proof of intrinsic safety** The proof of intrinsic safety must be implemented for each field circuit in compliance with the regulations specified by the applicable standards for engineering, selection and installation.

> A basic, intrinsically safe circuit is created by the connection of a field device to the input or output of an I/O module.

*[Tab. 5-2](#page-1-0)* shows the conditions for the testing of safe maximum values for a basic, intrinsically safe circuit:

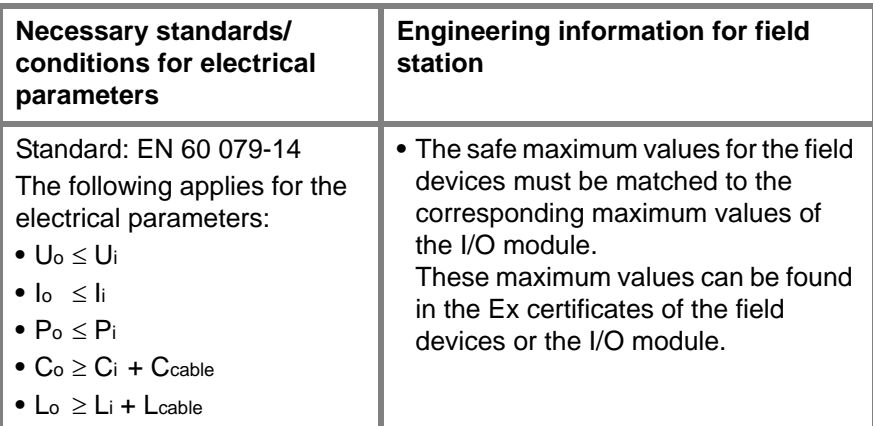

<span id="page-1-0"></span>**Tab. 5-2** Maximum values of the field devices and field circuits

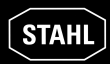

### **5.1.3 Maximum system configuration in Zone 1**

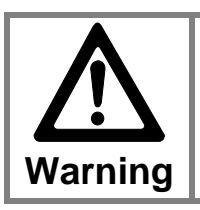

**SYSTEM LIMITS**

> In Zone 1 a field station may be extended to a maximum of 8 I/O modules.

### **5.1.4 Usage of isolating repeaters**

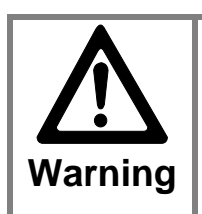

#### **LASER RADIATION!**

Laser radiation can be emitted from fieldbus isolating repeaters for fibre optic cables! Looking directly at the laser beam can cause eye injuries.

 $\triangleright$  Never look directly into the laser beam!

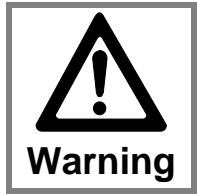

#### **ENDANGERING OF INTRINSIC SAFETY!**

The fieldbus is not intrinsically safe without special measures.

Fieldbus isolating repeaters must be used in Zone 1!

As an off-the-shelf explosion protected mounted unit, the I.S. 1 field station can be installed directly in the hazardous area (Zone 1).

The fieldbus isolating repeater for the fieldbus takes on the function of a barrier between the Ex area and non-Ex area relating to explosion protection. The fieldbus isolating repeater operates as a repeater.

**Isolating repeater** The available types are:

- **•** Fieldbus isolating repeater RS 485 for copper cables
- **•** Fieldbus isolating repeater for fibre optic cables

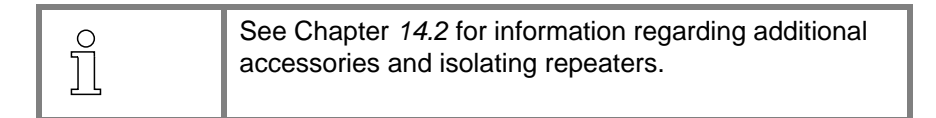

### **5.2 Overall engineering of I.S. 1 systems**

The following must be determined for the overall engineering of an I.S. 1 system:

- **•** Type of communication protocol
- **•** Application zone of the system
- **•** Redundancy stages of the system
- **•** Equipping a field station with I/O modules
- **•** Engineering of the BusRail lengths
- **•** Accessories and software

#### **5.2.1 Components and software**

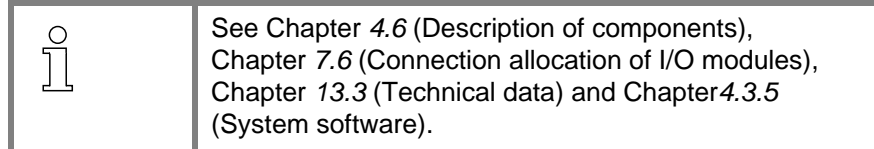

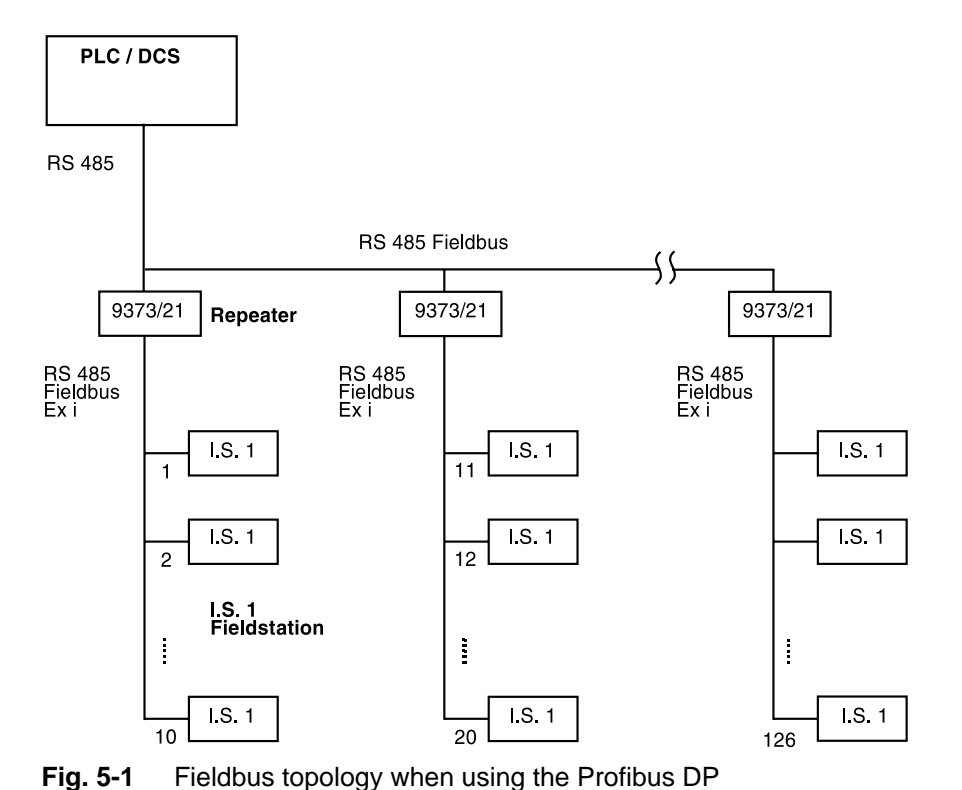

### **5.2.2 Communication protocols**

**Profibus DP**

**Summary – Profibus •** A maximum of 126 field stations can be connected to a Profibus

- **•** The Profibus master can lead to limitations in the maximum value:
	- Slaves which can be connected
	- The total number of I/O points
- The I/O points per slave
- **•** The CPU & Power Module supports a maximum of 16 or 8 I/O modules
- **•** The CPU & Power Module currently supports a maximum of 112 bytes of input data and 80 bytes of output data; an increase is in preparation
- **•** The fieldbus cable redundancy must be supported by the Profibus master (individual case examination)
- **•** For additional details, see I.S. 1 operating instructions "Profibus DP coupling description"

**Modbus •** In preparation

#### **Speed / segment length •** Up to 93.75 kBit / s: 1,200 m

- **•** 187.5 kBit / s: 1,000 m
- **•** 500 kBit / s: 400 m
- **•** 1500 kBit / s: 200 m

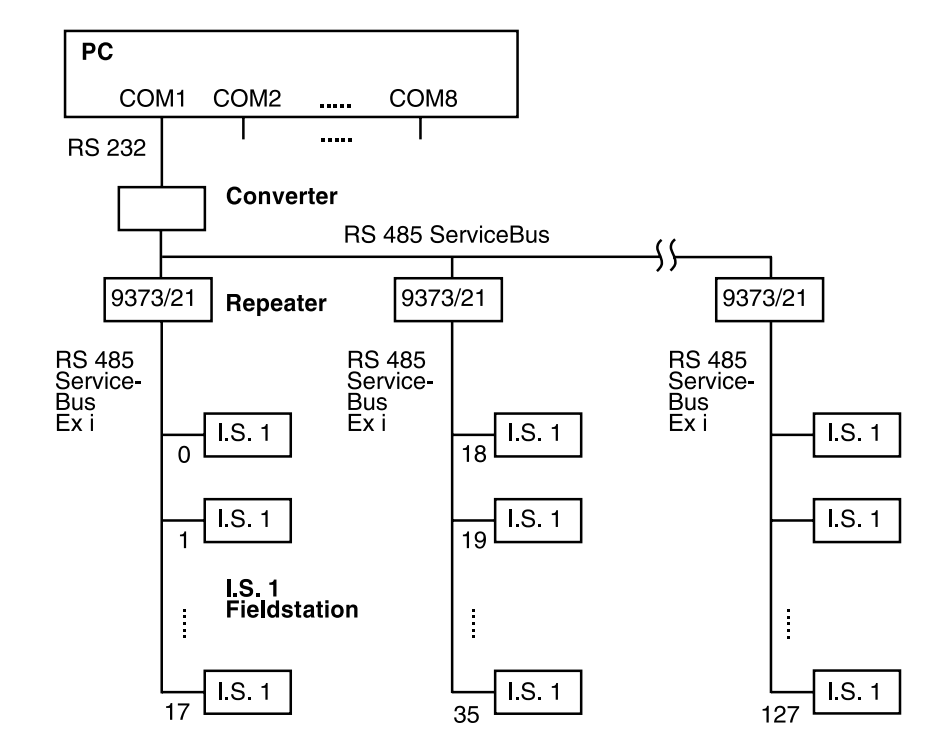

#### **ServiceBus with PC Software "I.S. Wizard"**

**Fig. 5-2** Service-Bus topology when using the "I.S. Wizard"

**Summary – ServiceBus with PC Software "I.S. Wizard"**

- **•** A maximum of 128 field stations can be connected via a COM interface (i.e. to a ServiceBus). Limitations can result from the respective fieldbus used
- **•** The "I.S. 1 Wizard" PC software supports a maximum of 8 ServiceBus interfaces with the COM 1..8 ports of the PC
- **•** The address of a field station at the ServiceBus is identical to the address at the fieldbus

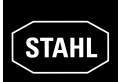

#### **ServiceBus with PC Software HART**

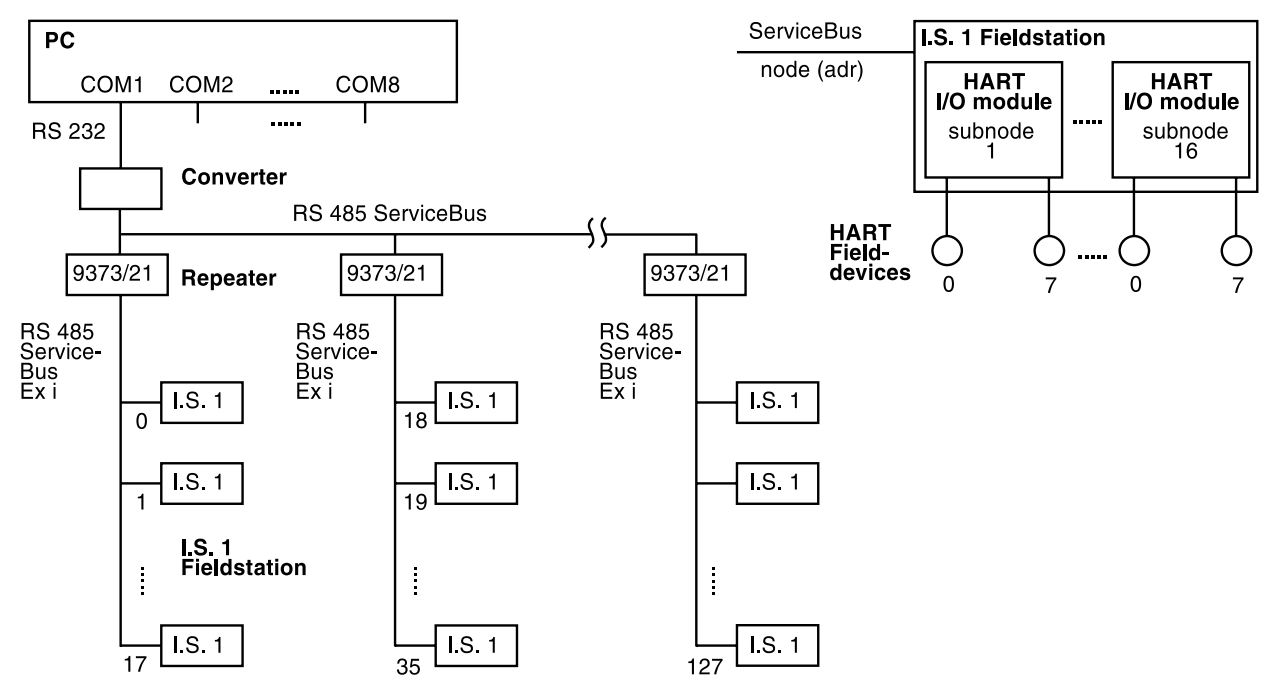

**Fig. 5-3** Service-Bus topology when using the HART PC software

#### **Summary – ServiceBus with PC Software HART**

- **•** Cornerstone supports 8 ServiceBus interfaces on COM 1..8 and a maximum of 8000 HART field devices
- **•** A maximum of 128 field stations can be connected via a COM interface (i.e. to a ServiceBus). Limitations can result from the respective fieldbus used
- **•** The address of a field station at the ServiceBus is identical to the address at the fieldbus
- **•** The maximum number of I/O modules in a field station is 16
- **•** A maximum of 8 HART field devices can be connected to each HART I/O module
- **•** HART Multidrop operation is not possible

### **5.2.3 Zone-specific components / restrictions**

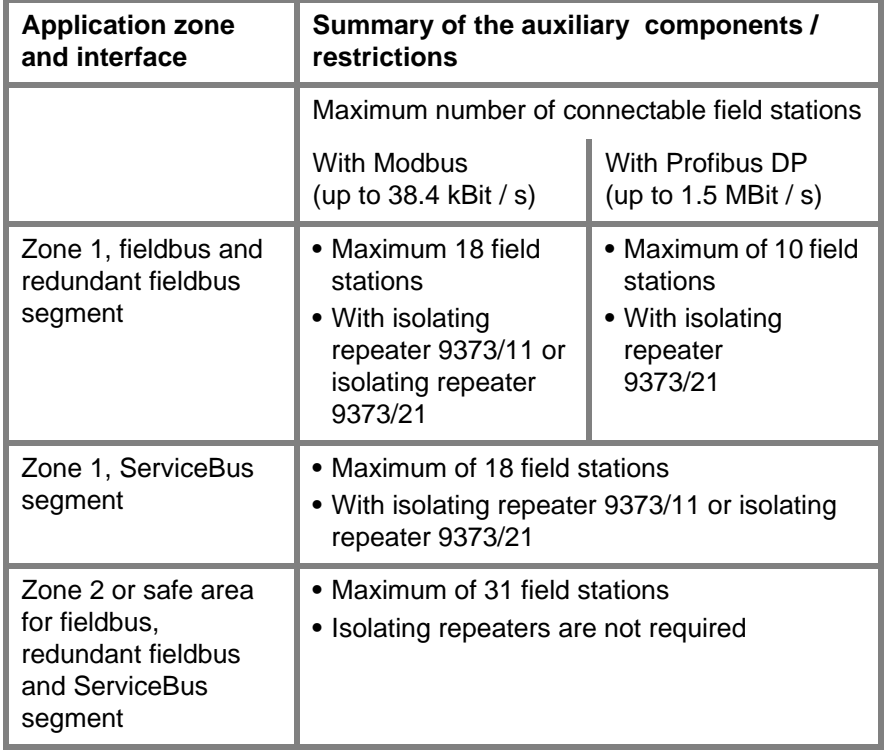

<span id="page-7-0"></span>**Tab. 5-3** Zone and protocol specific requirements for isolating repeaters and the number of field stations

### **5.2.4 System engineering addresses**

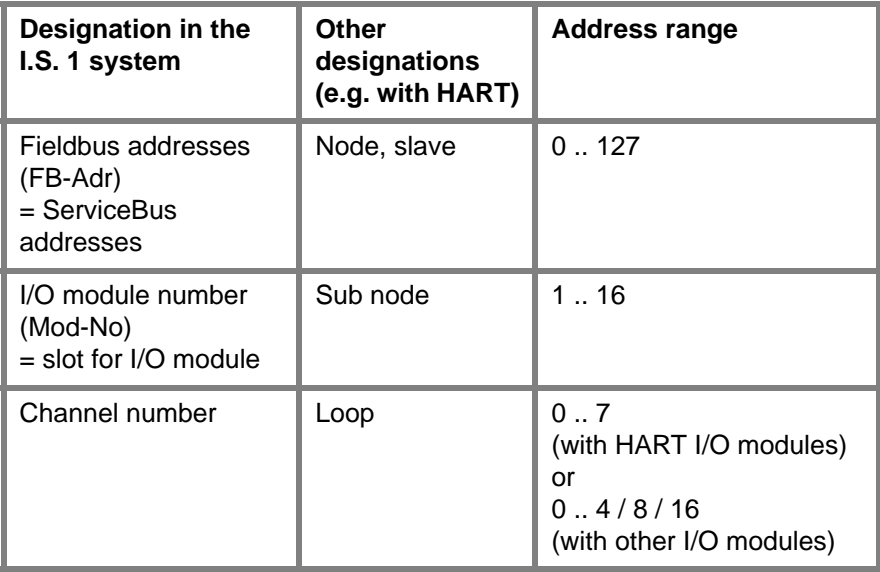

**Tab. 5-4** Possible values of fieldbus addresses of the components of the I.S. 1 system and their designation

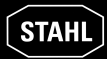

# **5.2.5 Engineering of the field stations (fitting)**

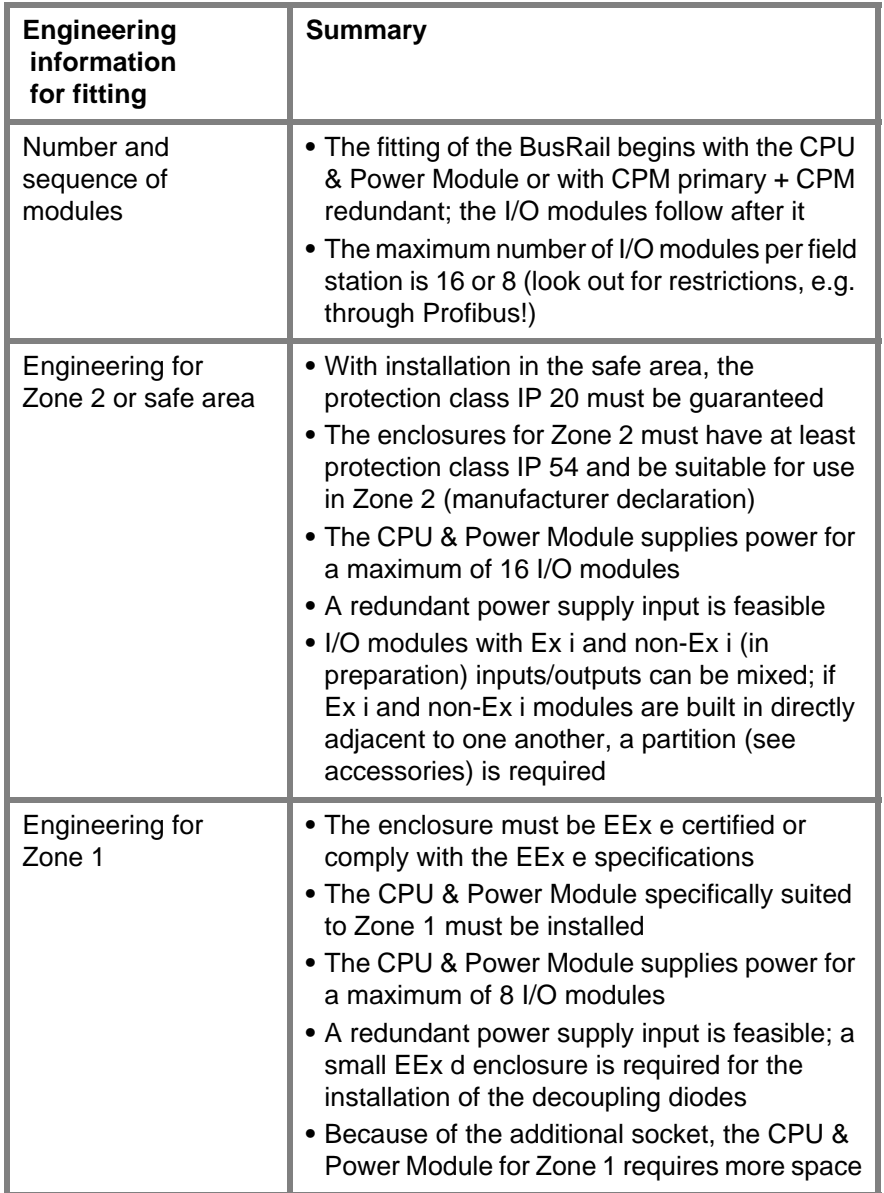

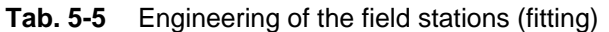

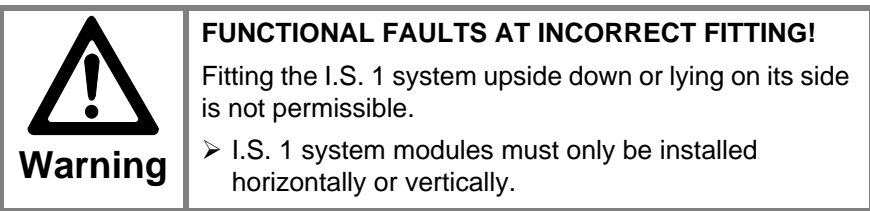

# **5.3 BusRail engineering**

### **5.3.1 Tabular overview of the BusRail types**

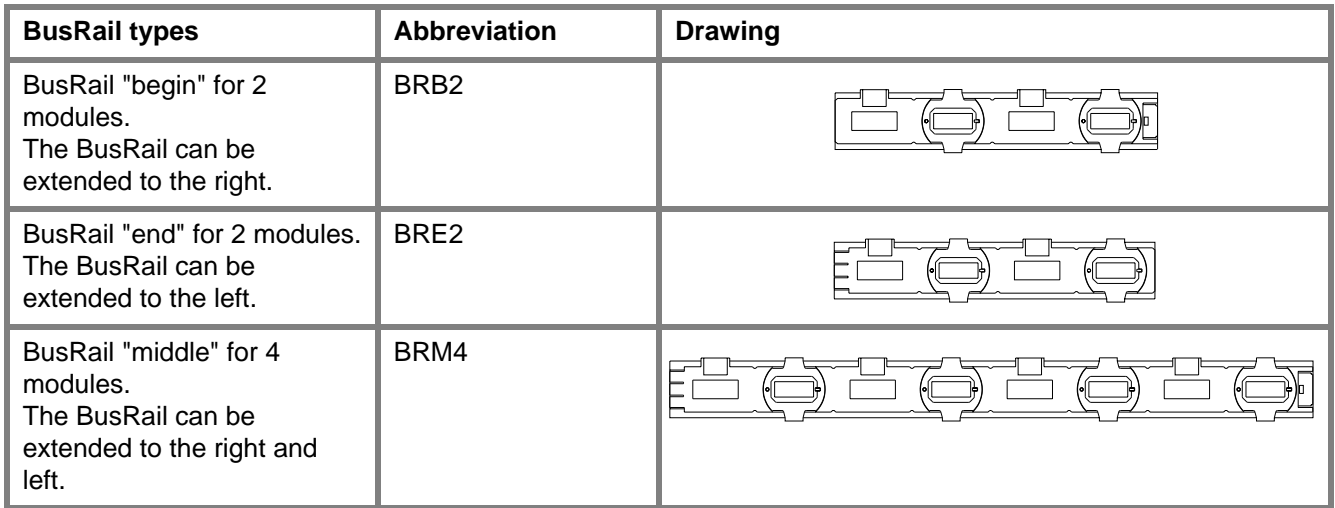

**Tab. 5-6** BusRail types

### **5.3.2 Tabular overview of the terminations**

|                                                                   | Terminations for the BusRail, description and graphics                                      |                                                                 |                                                                                           |
|-------------------------------------------------------------------|---------------------------------------------------------------------------------------------|-----------------------------------------------------------------|-------------------------------------------------------------------------------------------|
| Termination "begin".<br>Mechanical termination<br>of the BusRail. | Termination "begin Sub-D".<br>Mechanical termination<br>and interface to a further<br>rail. | Termination "end".<br>Mechanical termination<br>of the BusRail. | Termination "end Sub-D".<br>Mechanical termination<br>and interface to a further<br>rail. |
|                                                                   |                                                                                             |                                                                 |                                                                                           |

**Tab. 5-7** Termination types

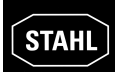

### **5.3.3 1st configuration alternative for the BusRail – on one rail**

**Configuration on a rail**

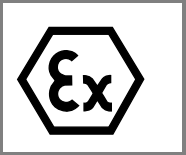

The permissible BusRail combinations shown in table *[Tab. 5-8](#page-10-0)* can be built onto a rail.

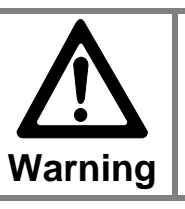

**SYSTEM LIMITS**

> The total length must be for a maximum of 18 modules.

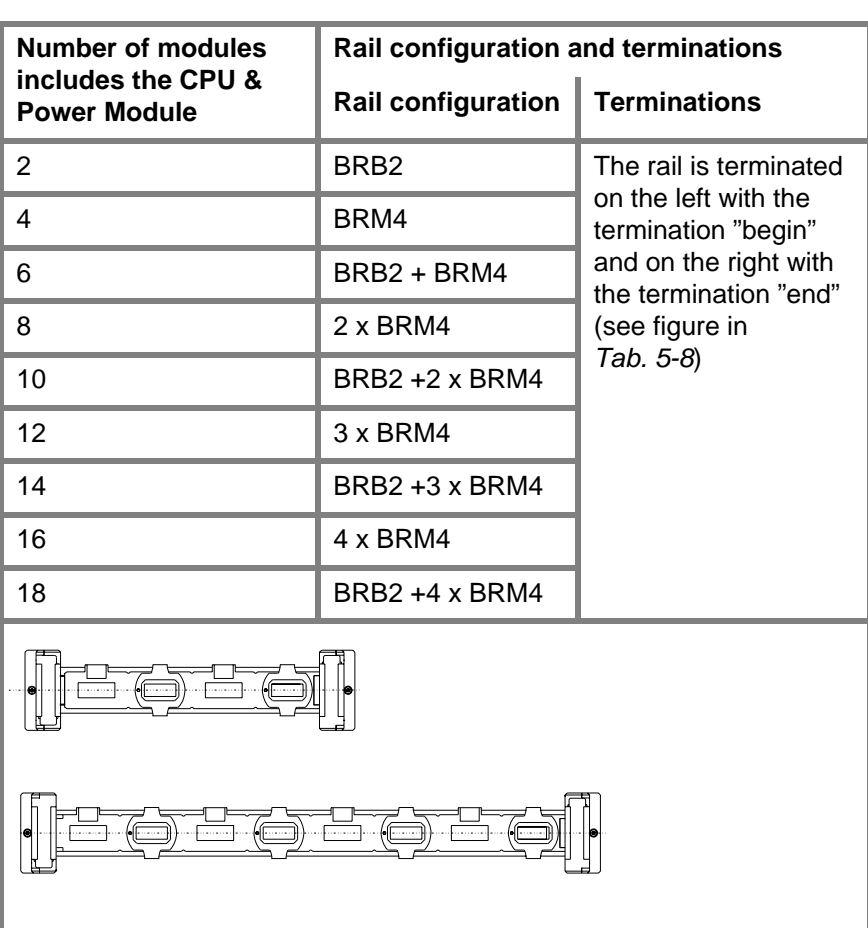

÷F ٠ſ

<span id="page-10-0"></span>**Tab. 5-8** Length configuration on a rail and terminations used

### **5.3.4 2nd configuration alternative for the BusRail – on two rails**

**Configuration on two rails**

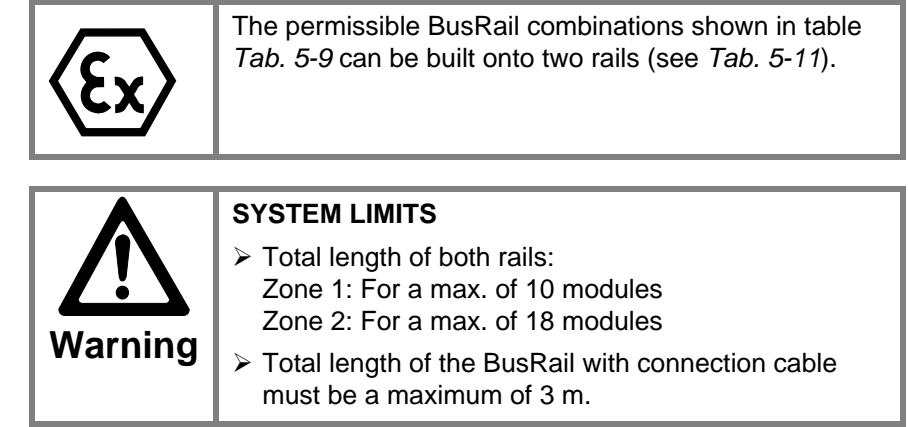

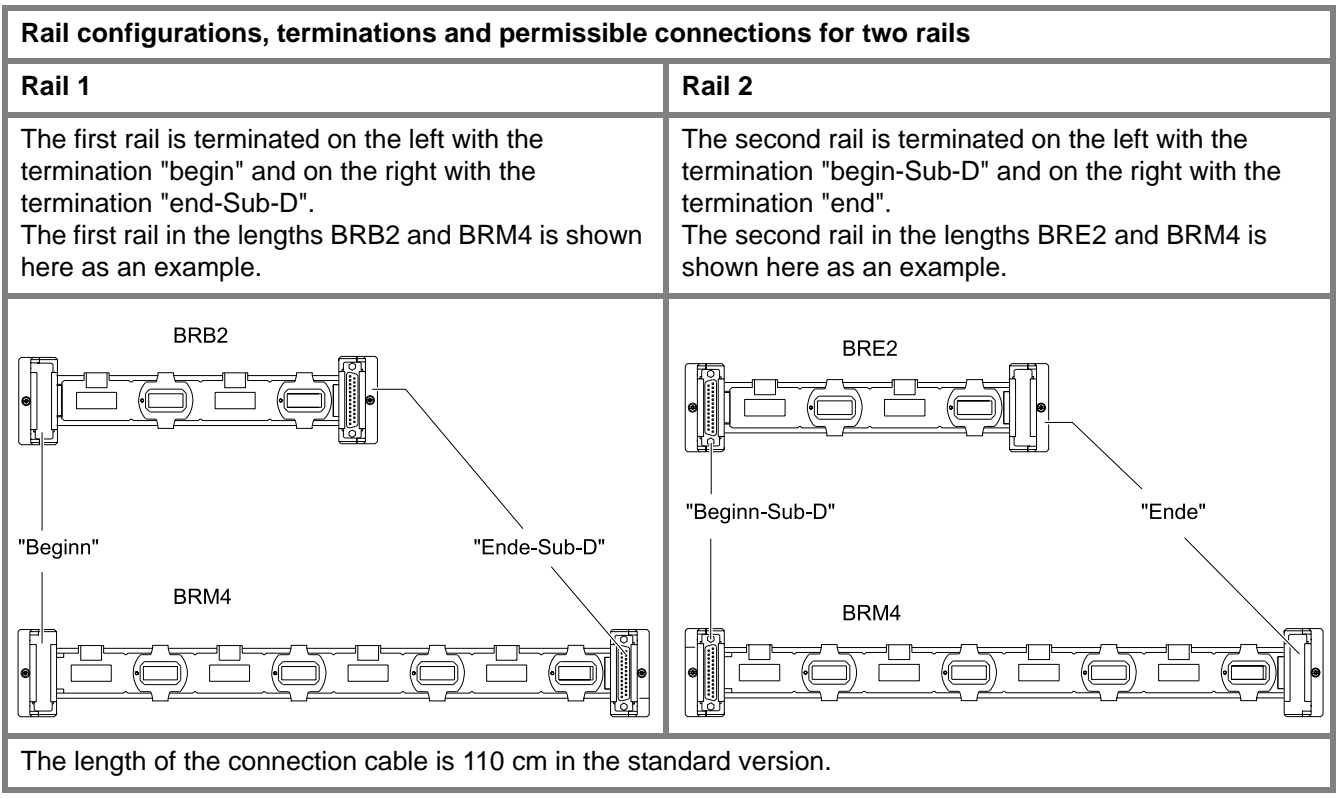

<span id="page-11-0"></span>![](_page_11_Figure_5.jpeg)

![](_page_12_Picture_0.jpeg)

### **Configuration on two rails (continued)**

The variations of the BusRail BRB2, BRM4 and BRE2 can exist in different combinations for the configuration of the first and second rail.

Depending on this combination a certain number of plug-in I/O modules results.

*[Tab. 5-10](#page-12-0)* lists the resulting number of plug-in modules at various combinations of the BusRail rails.

![](_page_12_Picture_173.jpeg)

<span id="page-12-0"></span>**Tab. 5-10** Resulting number of plug-in modules

![](_page_13_Figure_1.jpeg)

### **5.3.5 Options for connecting BusRail rails**

<span id="page-13-0"></span>**Tab. 5-11** Options for connecting the BusRail and the resulting addressing of the I/O modules by the CPU & Power Module

### **5.3.6 BusRail engineering – slot allocation**

A CPU & Power Module always occupies the first slot on the BusRail. *[Tab. 5-12](#page-14-0)* shows how the individual slots are fitted with modules.

| <b>Slot allocation of the BusRail</b>                                                                                 | <b>Module type</b>                                                       | Slot name                                  |
|----------------------------------------------------------------------------------------------------|--------------------------------------------------------------------------|--------------------------------------------|
| Without redundant CPU & Power Module                                                                                  | CPU & Power<br>Module                                                    | <b>CPM</b>                                 |
| 000<br><b>CPM</b><br>IOM <sub>1</sub><br>IOM <sub>2</sub><br>IOM <sub>3</sub><br>prim<br>ļ                            | Each I/O module<br>Each I/O module<br>Each I/O module<br>Each I/O module | Mod No 1<br>Mod No 2<br>Mod No 3<br>Mod No |
| With redundant CPU & Power Module                                                                                     | CPU & Power<br>Module<br>CPU & Power<br>Module                           | CPM prim<br>CPM red                        |
| $\sim$<br> 000 <br><b>CPM</b><br><b>CPM</b><br>IOM <sub>1</sub><br>IOM <sub>2</sub><br>prim.<br>red.<br><b>D</b><br>圓 | Each I/O module<br>Each I/O module<br>Each I/O module<br>Each I/O module | Mod No 1<br>Mod No 2<br>Mod No 3<br>Mod No |

<span id="page-14-0"></span>**Tab. 5-12** BusRail engineering (slot allocation)

![](_page_14_Picture_122.jpeg)

![](_page_15_Picture_56.jpeg)

# **5.4 Engineering information for selection of cable**

**Tab. 5-13** Engineering information for selection of cable

![](_page_16_Picture_0.jpeg)

### **5.5 Engineering examples**

![](_page_16_Figure_3.jpeg)

**Tab. 5-14** Engineering examples – Field stations in the enclosure made of glass-fiber reinforced unsaturated polyester resin

![](_page_17_Figure_1.jpeg)

**Tab. 5-15** Engineering examples – Field stations in the enclosure made of sheet steel / stainless steel

![](_page_18_Picture_0.jpeg)

### **5.6 Forms**

A three-page offer creation form is available for the engineering of I.S. 1 systems.

#### **Page 1**

|                   |                        | to: S-MSR             |                     |
|-------------------|------------------------|-----------------------|---------------------|
|                   |                        | project:              | date:               |
| Ex protection     | Installation in        | <b>Field circuits</b> | Remarks             |
|                   | □ Safe area            | $\Box$ non I.S.       |                     |
|                   | $\square$ Zone 2       | $\Box$ is             |                     |
|                   | $\Box$ Zone 1          |                       |                     |
| <b>Automation</b> | Manufacturer           | Interface &           | Remarks             |
| System            | Type                   | Protocol              |                     |
|                   |                        |                       |                     |
| <b>Enclosure</b>  | Material               | Protection            | Cable entry         |
|                   | $\Box$ Polyester       | $\Box$ IP 54          | $\Box$ Cable clands |
|                   | $\Box$ Steel           | $\Box$ IP 65          | $\Box$ Flanch plate |
|                   | $\Box$ Stainless steel | $\square$ P $\square$ | $\square$           |
|                   | Remarks                |                       |                     |
| Power supply      |                        |                       |                     |
|                   | $\square$ 24 V DC      | $\Box$ 110 V AC       | $\Box$ 230 V AC     |
| Redundancy        |                        |                       |                     |
|                   | $\Box$ no              | $\Box$ Fieldbus cable | CPU & Power Module  |
| Remarks           |                        |                       |                     |

**Fig. 5-4** Offer form – Page 1

#### **Page 2**

![](_page_19_Picture_23.jpeg)

**Fig. 5-5** Offer form – Page 2

![](_page_20_Picture_0.jpeg)

![](_page_20_Picture_2.jpeg)

**Fig. 5-6** Offer form – Page 3